# **AVVISO PER L'INDAGINE ESPLORATIVA DI MERCATO**

## **AVVISO PER L'INDAGINE ESPLORATIVA DI MERCATO PER L'ESECUZIONE DI UN INTERVENTO MANUTENTIVO STRAORDINARIO SU LINEA DI STAMPA ROTO-OFFSET GOEBEL 840 PLUS**

### *PREMESSE GENERALI*

Il presente avviso relativo all'indagine esplorativa di mercato è finalizzato alla successiva pubblicazione di un confronto competitivo per l'esecuzione di un intervento manutentivo straordinario su linea di stampa roto-offset Goebel 840 Plus, lotto unico.

Le attività oggetto del presente Accordo non risultano soggette alla disciplina di cui al Decreto Legislativo n. 50/2016 e s.m.i.

I richiami legislativi contenuti nel presente avviso e nei documenti disponibili sul portale [www.posteprocurement.it](http://www.posteprocurement.it/) , inerenti la presente indagine esplorativa di mercato, si devono intendere effettuati solo per chiarezza e per comodità di esposizione e non per richiamare l'intera disciplina di cui al predetto Decreto Legislativo. I richiami legislativi ivi contenuti sono da intendersi riferiti alle sole norme legislative e/o regolamentari di volta in volta espressamente richiamate.

#### *CONTENUTO DELL'APPALTO*

Informazioni circa l'indagine esplorativa ed il contenuto dell'Appalto sono disponibili sul portale [www.posteprocurement.it](http://www.posteprocurement.it/)

## *REQUISITI SOGGETTI CONCORRENTI*

I soggetti intenzionati a rispondere all'indagine esplorativa di mercato dovranno possedere i seguenti requisiti:

- a) Iscrizione C.C.I.A.A. o organismo equipollente in caso di Imprese appartenenti all'UE;
- b) Insussistenza di tutti i motivi di esclusione di cui all'art. 80 D.Lgs. 50/2016 e s.m.i. come richiamato dall'art. 133 co. 1 di detto decreto.
- c) Fatturato specifico, per attività di installazione e/o manutenzione ordinaria e/o manutenzione straordinaria su linee offset a bobina analoghe a quella oggetto dell'intervento richiesto, pari complessivamente a 320.000,00 € nell'ultimo biennio.

Per linee analoghe si intendono linee stampa offset a bobina con almeno 4 gruppi colore.

#### *MODALITA' DI PRESENTAZIONE DELL'INDAGINE ESPLORATIVA DI MERCATO*

I soggetti interessati, al fine di visionare tutta la documentazione, dovranno effettuare l'abilitazione al portale [www.posteprocurement.it](http://www.posteprocurement.it/) , come meglio specificato nell'Allegato A al presente avviso - Allegato 1 - Modalità per la richiesta di abilitazione al portale - e, qualora interessati, dovranno compilare l'allegato A "Istanza di partecipazione alla gara" (Allegato A al CSO parte I) ivi pubblicato, trasmetterlo sempre a mezzo

del portale [www.posteprocurement.it](http://www.posteprocurement.it/), sottoscritto dal legale rappresentante, unitamente ad una copia del documento d'identità in corso di validità del sottoscrittore, **entro e non oltre le ore 13:00 del 23/02/2021.**

> **Poste Italiane S.p.A. CA/ACQ Acquisti Security, Stampa e Materiali di Consumo Il Responsabile** (firmato digitalmente)

# **Come richiedere l'abilitazione al portale [www.posteprocurement.it](http://www.posteprocurement.it/)**

L'Impresa interessata per richiedere l'abilitazione al portale www.posteprocurement.it dovrà:

- a) compilare il "Modulo on line di registrazione al portale" (accessibile cliccando sul link "registrati" posizionato nella home page del portale, in basso a sinistra).
- b) Scaricare, compilare e sottoscrivere il "Contratto di registrazione al portale".
- c) Inviare il "Contratto di registrazione al portale", debitamente compilato e firmato digitalmente, all'indirizzo [posteprocurement@bravosolution.it.](mailto:posteprocurement@bravosolution.it)

*Nel corso della procedura di compilazione del Modulo on line sarà possibile scegliere una chiave di accesso (User ID) ed a seguito della trasmissione telematica del suddetto Modulo verrà inviata, via mail, una password provvisoria.*

*User ID e password saranno attivate a seguito dell'invio (secondo le modalità di cui alla lettera c) e della verifica positiva del "Contratto di registrazione al portale".*

La procedura di abilitazione si intenderà completata al momento dell'attivazione, da parte del servizio di supporto, della User ID e della Password.

In caso di necessità per lo svolgimento delle suddette operazioni l'Impresa potrà contattare il servizio di supporto al numero +39 02 266.002.636 dal Lunedì al Venerdì, dalle ore 9:00 alle ore 18:00, ovvero inviare una mail a [info@posteprocurement.it](mailto:info@posteprocurement.it) (segnalando: oggetto della procedura, problematica emersa e propri recapiti telefonici).

In caso di mancata risposta, decorse 24 ore dall'invio della documentazione richiesta (Contratto di registrazione al portale), è necessario contattare il servizio di supporto ai recapiti sopra indicati.

L'Impresa è tenuta a non diffondere a terzi la chiave di accesso, a mezzo della quale verrà identificata da Poste Italiane, e la password.

L'Impresa che fosse eventualmente già abilitata al portale non dovrà richiedere una nuova abilitazione, fatta salva la facoltà di contattare il servizio di supporto (ai recapiti sopra indicati) per comunicare eventuali modifiche nei dati di registrazione, ovvero in caso di smarrimento dei codici di accesso (User ID e Password).

Si rende noto che l'Abilitazione al portale e il servizio di supporto sono completamente gratuiti.

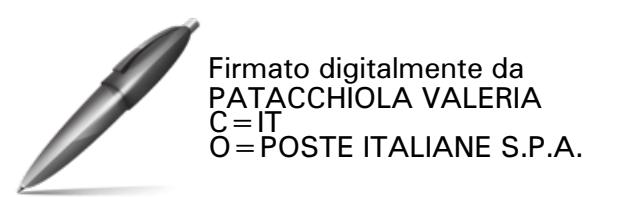